## Photoshop CC 2015 Version 17 Hacked License Code & Keygen Windows {{ NEw }} 2023

The new Photoshop CS3 is now available for free download. Compared to the previous version, the new version is a big improvement. The new version of Photoshop is more stable and it is much more user-friendly. Like all previous versions, the new version also includes plenty of new features. The must-have features in the new version of Photoshop include: Installing Adobe Photoshop software is relatively simple. First, go to the Adobe website and select the version of Photoshop that you want to install. Then, download the software. Once the download is complete, open the file and follow the on-screen instructions. Once the installation is complete, you need to crack Adobe Photoshop. To do this, go to Adobe's website and select the version of Photoshop that you want to use. Once you have the download, open the file and follow the on-screen instructions. After the installation is complete, you need to crack Adobe Photoshop. To do this, you need to download a crack for the version of Photoshop that you want to use. Once you have the crack, open the file and follow the instructions to apply the crack. After the crack is applied, you can start using Adobe Photoshop, and you're done!

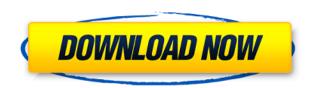

Available for both Windows and macOS, this free image processing and edge-enhancement application is a powerful image editor. It has strong built-in controls and some useful tools for enhancing images. Every year, Adobe releases its successor to the venerable Adobe Photoshop, and 2019's version is Photoshop CC (2019). It isn't much to shout about, but does bring some interesting features and an intriguing new user interface. There's a slightly ... PDF Viewer gives you the ability to open, modify, view and edit PDF documents, either on demand or offline. The app supports searching, commenting, annotations, PDF page management, font, font-style and font-size editing, and custom themes. It also offers sharing, rating, chat and Font Manager tools for managing fonts. If you have a need for editing RAW images you need Photoshop to. Lightroom is available as a RAW editing application, but it's not the same as Photoshop. I tend to use Photoshop when editing RAW images and Lightroom when I am not. It's a matter of having the right tools for the job. In my opinion, Photoshop and Lightroom do a great job. With Lightroom 5 it's more so than ever. And once again, I am saying more so. I just upgraded to the Lightroom 5.2 release and if you are an advanced user or even just a beginner, enjoy this new set of tools. If you are not sure about using this kind of software, just avoid it, because you will lose that friend you had in the next version. JPEG is a ubiquitous file format. Whether it be a photograph, a scanned image, or any other kind of bitmap graphic, almost everyone you meet has a copy already in their library. This is due to the fact that as long an image is fit inside a computer, that image will always be in some form of this file. This can create a problem for photographers who want to share their work. This exact problem was addressed by Photoshop, and has been a major part of their success. In addition, it has supported photographic print making for over 20 years.

## Photoshop CC 2015 Version 17Torrent Torrent (Activation Code) For Windows 2023

This is the most expensive and advanced computer software you'll seriously want to consider getting. In general, novice computer users will be best off using the entry-level versions of Adobe Photoshop. If you don't know the difference between your file sizes and your resolution, however, then you could be throwing a ton of money down the drain on a program that doesn't offer the features you need. Now, this software is for those who have a decent level of experience in using the software. The reason is that the tasks are more complex and require more finesse and the user is not as apt to get stuck. So, this might be a little too easy for your first Photoshop venture, but it's not too far off. To begin, take a screenshot by going to File > Take Screenshot and drag the corners of your screen to the edges of the screen. There is no option for a Bold type of method or even a Regular type of method. This may seem odd because it's so easy, but this is by design. You can't interfere with the formatting, so you should just have to control your anchor point and you should see it. Next, you simply place your quick-touch palette on the image you want to crop and you'll find that your crop tool will be right on top where you'd expect it to. You can choose to Knock Off any unwanted

blank space before or after the crop. You can also achieve the same effect by simply dragging the exact edges of the image you want to crop. You simply click on the corners of your image to crop until you reach the crop tool. This is a surprisingly easy way to crop images. e3d0a04c9c

## Photoshop CC 2015 Version 17With Key With Licence Key PC/Windows 64 Bits 2022

History & installation: You'll learn about the history of Photoshop, the libraries, and other tools that make Photoshop what it is today. Find out how to install Photoshop, and everything you need to know about your computer and operating system. Then you'll learn how to import, organize, and work with images in Photoshop, as well as how to create the most basic types of images, like photos and paintings. Finally, find out all about how to use advanced Photoshop tools—including retouching and compositing techniques. Managing your work: This chapter of the book takes you inside your Photoshop file, showing you how to organize and manage your image work and get the most out of your files—and how to prevent you from losing the work you've poured your heart into. Learn how to work efficiently and effectively so you can spend more time creating and less time managing. In this chapter, you'll also learn about working with layers and creating mattes, spot healing, dodging, burning, and adjusting images. You'll take a look at working with the History panel and monitor images with the Photoshop Monitor. You'll be able to find and fix common problems with the Reset panel and also use adjustments to easily fix images. Working with Layers: You'll learn all about layers and how to use them to achieve brilliant results when you composite multiple elements into a single image. This chapter also explains how to retouch images using Photoshop's powerful and innovative Selection Brush, which lets you use the word "paint" to realistically paint over shadows and damage. You'll also learn how to use the Puppet Warp and Camera Raw to help you with masking and retouching.

color efex pro 4 photoshop plugin free download photoshop beginners mastery zero to hero in photoshop download free photoshop cc download adobe photoshop free trial photoshop skin tone plugin free download photoshop free download photoshop.com adobe photoshop adobe photoshop 7.0 free download photoshop free trial and free download adobe photoshop plugin free download for photoshop adobe photoshop photoshop free download photoshop free download adobe photoshop cs4

In the last couple of years, Photoshop has been busy expanding beyond its traditional Graphics & Video creation application to become an all-in-one program for digital photography, web design, and graphic design. In this book, the author covers everything from Photoshop basics to advanced features and techniques to share his knowledge and experience with you.

Making enemies? In the first of a four-part series Photoshop Secrets reveals the most well-kept secrets of Photoshop's development team, from its creators to its most influential problems to its most cut-and-dried tricks that you can pull off in only a few seconds. All of Photoshop's buttons, tools, menus, and functions can be used to bludgeon your way through any photographic or graphic task, but knowing how to use them is a whole different story. This fun, step-by-step tutorial written by web designer and author Aljona Sanderovski (author of The Ultimate Webfile Basics Tutorial ) takes you through the steps of creating a website from scratch, including backgrounds , palettes , typography , and more. In this video tutorial from Stephen Houston , Stephen walks through the steps of working with interactions in Photoshop, from pre-filtering to post-filtering. This is a quick study of the workflow for developing and animating interactions in Photoshop. Combine Photoshop

and a photo editor to create an e-book online with extensive original images and sound clips. This project-based manual includes step-by-step instructions along with a downloadable discussion forum.

Adobe's training will be available via a series of interactive online courses, in addition to our new mobile and desktop training destinations. The live training courses we're announcing today are:

## • Black & White

Why are there so many Photoshop tools in the toolbox? Are these all the tools that designers need? The answer is 'no'. What are these tools? The Photoshop tools are tools to ease the designing process. Though many photoshoppers may have those tools in their Photoshop toolbox, it is not possible to make magic in Photoshop without these 40 tools. Adobe Photoshop CS6 for Mac is a professional graphics editing tool. With an intuitive, streamlined UI, great Retouch tools, powerful content-aware and intelligent features, quick rendering and fantastic image quality, Photoshops for Mac delivers outstanding performance on all your most complex editing projects. Photoshop is widely popular among designers for creating, editing and manipulating photographs, graphics, and web content. It is a graphic editing and design tool that adds powerful features and pre-defined effects which enable the creation of professional-looking designs. Photoshop has a large library of tools that enable users to edit and tweak the color, enhance detail and correct shading as well as various other types of image editing in order to develop a final output. Photoshop is the undisputed king of graphics editing software. Although it is primarily used as a tool for image and photo editing, the Vector Plus tool provides vectorizing for all your image-editing needs. There are many modules for composing, retouching, scanning, applying spot corrections, table creation and conversion, plus a variety of filters that will enhance your images. The professional version also provides layer styles for adding various special effects and working with text and other layers.

https://soundcloud.com/yameenizzetw/driver-joystick-x-tech-xg-881s
https://soundcloud.com/pretzishmam6/download-excel-file-conversion-for-giro-v30
https://soundcloud.com/mierauforwind1978/stellar-phoenix-windows-data-recovery-torrent
https://soundcloud.com/sibsourinra1984/licence-key-to-unlock-limbo-game-pc
https://soundcloud.com/arstantouzak/battlefield-bad-company-2-xpadder-profile
https://soundcloud.com/flowneucompret1978/ansys-fluent-145-torrent-download-with-132
https://soundcloud.com/amallaboskon/cad-cam-assyst-indir-full-free
https://soundcloud.com/drywgunorla1970/autodesk-autocad-civil-3d-2013-iso-x32-torrent
https://soundcloud.com/mendorbobdaz/clarion-8-ee-crack

https://soundcloud.com/grgusevrg/codebreaker-101-patched-elf

https://soundcloud.com/evanusmonret/weierweivev3288ssoftwaredownload

https://soundcloud.com/giumakimwahg/forza-motorsport-5-keygen-pc-71

https://soundcloud.com/soltunaiseag/banner-design-studio-51-registration-keygen-crack-lhttps://soundcloud.com/aaseraaddit/hindi-hd-chandni-chowk-to-china-movies-1080p-torrent

The update to Elements adds a range of new features and editing capabilities for the first time. For the first time, it also adds the HTML5 capabilities to allow anyone to edit or create stunning web content in the same way that professionals do. The updated experience makes it easier than ever to work with color or style elements and add smart effects such as Link and Retouch tools. These features and advances in HTML5, along with the new integration with Adobe Sensei AI, the new features let people create from the Web, collaborate remotely and let experts, professionals and

hobbyists alike amaze their clients and colleagues with new creativity. Adobe Photoshop Basic Tools – The most important and crucial tools that are commonly used by all Photoshop users. These tools not only make image fun but it also enhance the look and feel for the image. Carefully selected features supported through the Adobe family of products. **Adobe Photoshop color management** – As Adobe Photoshop uses their color management system, the quality of your shot, shot rebottle, and project has multiple uses across multiple platforms. **Adobe Photoshop help** – Photoshop help center is large and beautiful. With hundreds of online tutorials, a library of downloadable articles and videos, Photoshop help center is one of the most beautiful places if you want to find the solved questions. However, if you are serious about learning the fundamentals of designing, in this guide, you will learn how to quickly and efficiently use Photoshop and Photoshop CS6. Besides, you will be given some tips and tricks to optimize Photoshop, improve your workflow, and save time.

A rough estimate of the average monthly cost (in U.S. dollars) of an Adobe Creative Cloud subscription plan on December 30, 2015: Beginning at \$9.99 for Photoshop, migrating from \$34.99 for a single-user license to \$49.99 per month for a six-user family plan. We have included the pricing for the most affordable Associate plan as well - for \$7.19 per month. On top of this, Adobe Photoshop is designed for more artistic features with the new tools of a sophisticated user coming to life which is why this progressive software has become the choice for creative software professional out there. Adobe Photoshop features are also initiated to create and edit digital images. As you edit a photo, you work on its brightness, color, noise level, and other features that impact the appearance of the photograph. The easiest way to change these attributes in Photoshop is by adjusting specific filters in the Adjustments panel. The filters are applied to the content being edited and their strength uses up pixels, taking away from the original image. Adobe said a fixed amounts of memory is freed as Photoshop CS6 and CS6.1 version is converted to native APS-C image processor rendering workflows. This was an attempt to offer more stable performance by not requiring users to compromise on memory consumption. It also alleviates users in some environments where these newer APS-C image processors could lead to the system running out of memory. Adobe Creative Cloud for Design is a monthly, cloud-based subscription service that includes access to the latest desktop publishing tools and content, as well as a collection of web-ready templates that you can use to create and share content.